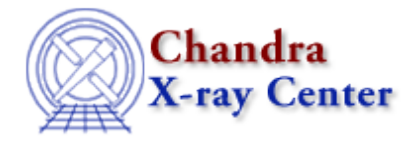

URL: [http://cxc.harvard.edu/ciao3.4/chips\\_auto\\_redraw.html](http://cxc.harvard.edu/ciao3.4/chips_auto_redraw.html) Last modified: December 2006

# *AHELP for CIAO 3.4* **chips\_auto\_redraw** Context: chips

*Jump to:* [Description](#page-0-0) [Examples](#page-0-1) [Bugs](#page-1-0) [See Also](#page-1-1)

### **Synopsis**

Set the automatic redrawing mode.

### **Syntax**

Integer\_Type chips\_auto\_redraw(flag)

## <span id="page-0-0"></span>**Description**

This function sets (flag = 1) or unsets (flag = 0) the automatic redrawing mode of ChIPS. It returns the previous setting.

Use the "chips\_redraw()" command to force the ChIPS display to be redrawn.

### **Arguments for chips\_auto\_redraw**

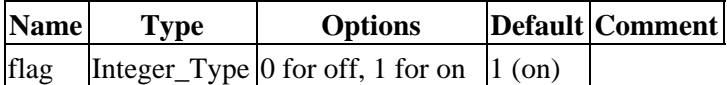

### <span id="page-0-1"></span>**Example 1**

```
 chips> chips_auto_redraw(0)
1
```
Here we have turned off the automatic redraw mode. The return value shows that the previous setting had been on (i.e. 1).

### **Example 2**

() =  $chips_auto_redraw(0);$ 

As the first example, but done in a S−Lang script. Here the return value is ignored.

# <span id="page-1-0"></span>**Bugs**

See the <u>bugs page for ChIPS</u> on the CIAO website for an up–to–date listing of known bugs.

# <span id="page-1-1"></span>**See Also**

*chips*

chips\_clear, chips\_color\_name, chips\_color\_value, chips\_get\_pane, chips\_get\_xrange, chips\_get\_xscale, chips\_get\_yrange, chips\_get\_yscale, chips\_get\_zrange, chips\_get\_zscale, chips\_label, chips\_line, chips\_pickpoints, chips\_redraw, chips\_set\_pane, chips\_set\_xrange, chips\_set\_xscale, chips\_set\_yrange, chips set yscale, chips set zrange, chips set zscale, chips split, chips version

The Chandra X−Ray Center (CXC) is operated for NASA by the Smithsonian Astrophysical Observatory. 60 Garden Street, Cambridge, MA 02138 USA. Smithsonian Institution, Copyright © 1998−2006. All rights reserved.

URL: [http://cxc.harvard.edu/ciao3.4/chips\\_auto\\_redraw.html](http://cxc.harvard.edu/ciao3.4/chips_auto_redraw.html) Last modified: December 2006